# **TIPI DI DATO**

### I tipi di dato si differenziano in scalari e strutturati

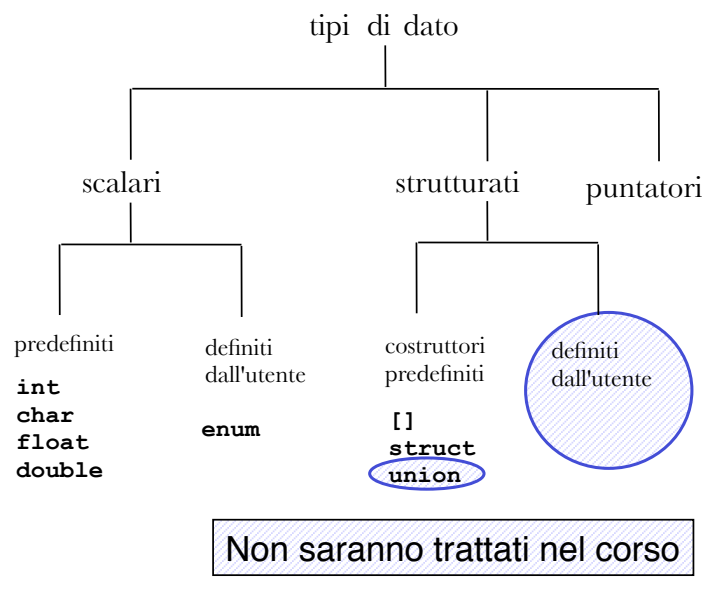

# **TIPI DI DATO**

In C si possono definire tipi strutturati

Vi sono due costruttori fondamentali:

**[ ]** (array) **struct** (strutture) 1

# **ARRAY (VETTORI)**

Un **array** è una **collezione finita di N variabili dello stesso tipo**, ognuna identificata da un **indice compreso fra 0 e N-1**

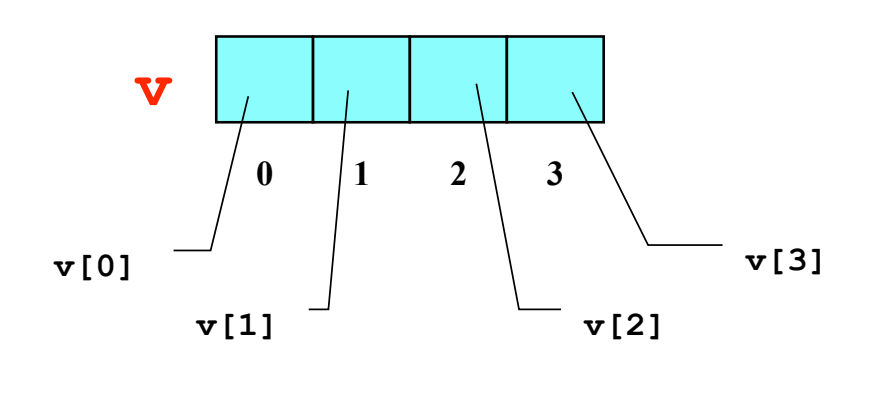

# **ARRAY (VETTORI)**

**Definizione di una variabile di tipo array:**

**<tipo> <nomeArray> [ <costante> ];**

### **Esempi:**

**int v[4]; char nome[20];** 

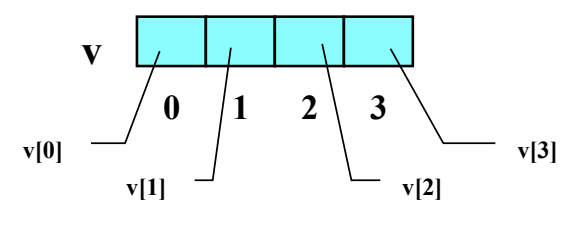

# **ATTENZIONE: Sbagliato**

**int N; char nome[N];** 

Compilatore non saprebbe quanta memoria allocare per l"array

3

**Problema: leggere da tastiera gli elementi di un vettore**

```
#include <stdio.h> 
#define N 3 
int main() 
{ int k; 
   int A[N]; 
for(k=0; k < N; k++) 
  { printf("Dammi elemento %d: ", k); 
   scanf("%d", &A[k]); 
 } 
}
```
5

# **ESEMPIO**

## **Problema: inizializzare un vettore con il prodotto degli indici posizionali dei suoi elementi**

```
#include <stdio.h> 
#define N 3 
int main() 
{ int i=0; 
   int A[N]; 
while (i<N) 
  { 
     A[i]=i*i; /*gli elementi del vettore sono 0,1,4*/
      i++; 
  }
}
```
**Problema: scrivere un programma che, dato un vettore di N interi, ne determini il valore massimo**

### **Specifica di I livello:**

Inizialmente, si assuma come **massimo di tentativo** il **primo** elemento  $m_0 = v[0] \rightarrow m_0 \ge v[0]$ Poi, si **confronti il massimo di tentativo con gli elementi** del vettore: nel caso se ne trovi uno **maggiore** del massimo di tentativo attuale, si **aggiorni il valore del massimo di tentativo**  $m_i = \max(m_{i-1}, v[i]) \rightarrow m_i \ge v[0], v[1], \ldots, v[i]$ 

Al termine, il valore del massimo di tentativo coincide col valore massimo ospitato nel vettore  $m_{n-1} \ge v[0], v[1]$ **…v[n-1]** 

7

# **ESEMPIO**

```
Codifica:
#define DIM 4
int main() { 
  int v[DIM] = {43,12,7,86}; 
  int i, max=v[0]; 
  for (i=1; i<DIM; i++) 
   if (v[i] > max) max = v[i];
  /* ora max contiene il massimo */
} 
                                     Espressione di 
                                    inizializzazione 
                                      di un array
```
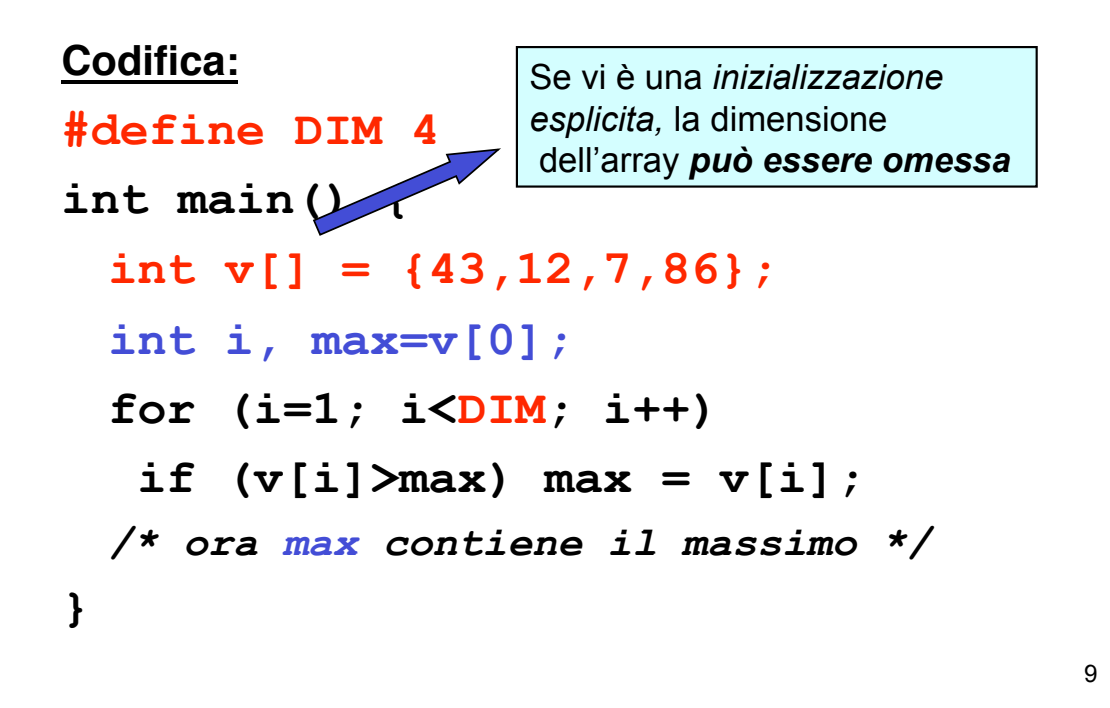

# **DIMENSIONE FISICA VS. LOGICA**

Un array è una **collezione finita di N celle dello stesso tipo**. La dimensione fisica N è decisa **staticamente all"atto della definizione della variabile** di tipo array

- $\triangleright$  Questo non significa che si debbano per forza usare sempre tutte. La **dimensione logica** di un array può essere **inferiore** alla sua **dimensione fisica**
- > Spesso, la *porzione di array* realmente utilizzata dipende dai dati d"ingresso

Esempio:

È data una serie di rilevazioni di temperature espresse in gradi Kelvin

 **Ogni serie è composta al più da 10 valori, ma può essere più corta**. Il valore "-1" indica che la serie delle temperature è finita

Scrivere un programma che, data una serie di temperature memorizzata in un vettore, **calcoli la media delle temperature** fornite

11

# **ESEMPIO**

Il vettore deve essere *dimensionato per 10 celle* (caso peggiore) ma la porzione realmente usata *può essere minore*

### **Specifica di I livello:**

- calcolare la somma di tutti gli elementi del vettore, e nel frattempo contare quanti sono
- il risultato è il rapporto fra la somma degli elementi così calcolata e il numero degli elementi

### **Specifica di II livello:**

Inizialmente, poni uguale a 0 una variabile S che rappresenti la somma corrente, e poni uguale a 0 un indice K che rappresenti l"elemento corrente

 $s_0 = 0$ ,  $k_0 = 0$ 

 A ogni passo, aggiungi l"elemento corrente a una variabile S che funga da somma

 $s_k = s_{k-1} + v[k],$ <br>  $k_{k+1} = k_k + 1, \quad k < N$  $k_{k+1} = k_k + 1$ ,

 Al termine (quando un elemento vale -1 oppure hai esaminato N elementi), l"indice K rappresenta il numero totale di elementi: il risultato è il rapporto S/K

13

 $S_{N-1} = S_{N-2} + v[N-1],$  $k_N = N$ 

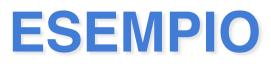

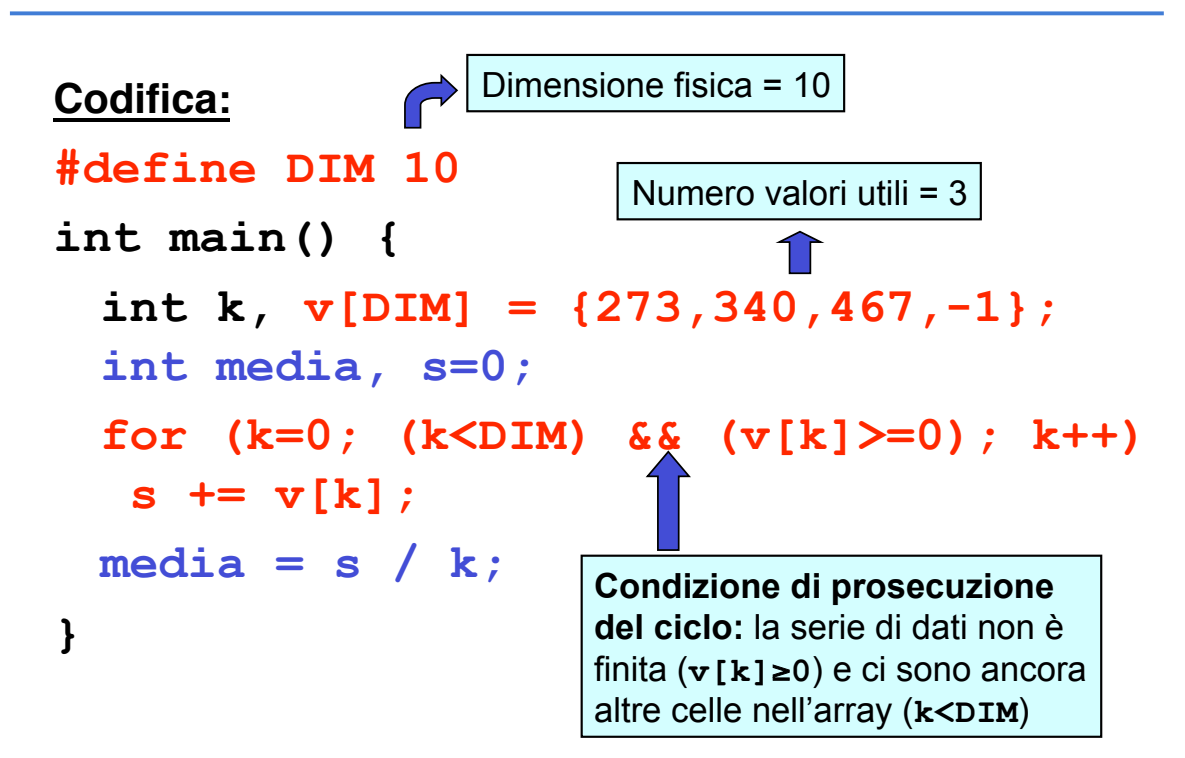

# **STRINGHE: ARRAY DI CARATTERI**

Una **stringa** di caratteri in C è un **array di caratteri terminato dal carattere '\0'**

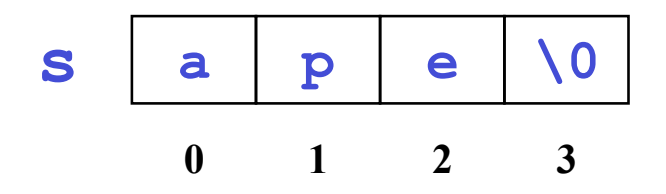

Un vettore di N caratteri può dunque ospitare stringhe lunghe al più N-1 caratteri, perché una cella è destinata al **terminatore** '**\0**'

15

# **STRINGHE: ARRAY DI CARATTERI**

Un array di N caratteri può essere usato per memorizzare **anche stringhe più corte di N-1**

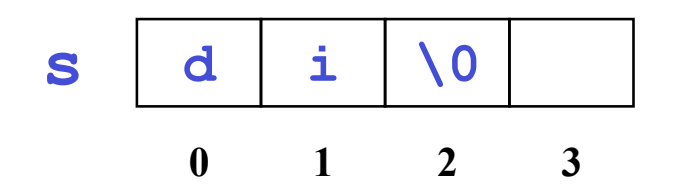

In questo caso, le celle oltre la k-esima (k essendo la lunghezza della stringa) sono **logicamente vuote**: sono inutilizzate e contengono un valore casuale

# **STRINGHE**

Una stringa si può inizializzare, come ogni altro array, elencando le singole componenti:

**char s[4] = {'a', 'p', 'e', '\0'};**

oppure anche, più brevemente, con la forma compatta seguente:

**char s[4] = "ape" ;**

Il carattere di terminazione **'\0'** è automaticamente incluso in fondo Attenzione alla lunghezza

17

# **STRINGHE: LETTURA E SCRITTURA**

Una stringa si può leggere da tastiera e stampare, come ogni altro array, elencando le singole componenti:

```
... char str[4]; int i; 
 for (i=0; i < 3; i++) 
 scanf("%c", &str[i]); str[3] = '\0' 
...
```
oppure anche, più brevemente, con la forma compatta seguente:

**...char str[4]; scanf("%s", str);**

### **Problema:**

### **Date due stringhe di caratteri, decidere quale precede l#altra in ordine alfabetico**

### **Rappresentazione dell#informazione:**

- poiché vi possono essere *tre* risultati (s1<s2, s1==s2, s2<s1), un valore logico boolean<br>non basterebbe
- Si può decidere di utilizzare: !**un intero (negativo, zero, positivo)**

19

# **ESEMPIO 1**

### **Specifica:**

- scandire uno a uno gli elementi **di egual posizione** delle due stringhe, **o fino alla fine delle stringhe, o fino a che se ne trovano due diversi**
	- nel primo caso, le stringhe sono uguali
	- nel secondo, sono diverse
- nel secondo caso, confrontare i due caratteri così trovati, e determinare qual è il **minore**
	- la stringa a cui appartiene tale carattere **precede l"altra**

### **Codifica:**

```
zero \Leftrightarrow s1 è uguale a s2
int main() { 
 char s1[] = "Maria"; 
 char s2[] = "Marta"; 
 int i=0, risultato; 
  while (s1[i]!='\0' && s2[i]!='\0' && 
         s1[i]==s2[i]) i++;
 risultato = s1[i]-s2[i]; 
  …… 
 } 
                                negativo \leftrightarrow s1 precede s2
                                positivo \leftrightarrow s2 precede s1
```
### **Problema:**

# $\frac{1}{2}$ <br> **22**<br> **22**<br> **22**<br> **22**<br> **22**<br> **22**<br> **22**<br> **22**<br> **22**<br> **22**<br> **22**<br> **22**<br> **22**<br> **22**<br> **22 Data una stringa di caratteri, copiarla in un altro array di caratteri (di lunghezza non inferiore)**

### **Ipotesi:**

La stringa è "ben formata", ossia correttamente terminata dal carattere '\0"

### **Specifica:**

- scandire la stringa, elemento per elemento, fino a trovare il terminatore '\0' (che esiste certamente)
- nel fare ciò, copiare l"elemento corrente nella posizione corrispondente dell"altro array

### **Codifica: copia della stringa carattere per carattere**

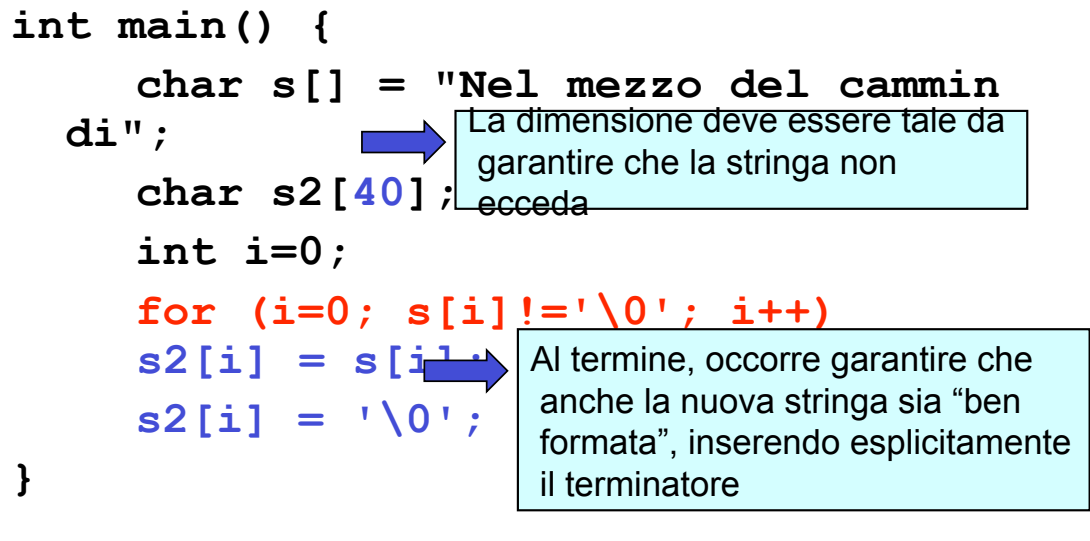

23

# **ESEMPIO 2**

```
Perché non fare così?
int main() { 
     char s[] = "Nel mezzo del cammin
   di"; 
     char s2[40]; 
         s2 = s} 
                   ERRORE DI COMPILAZIONE: 
                   incompatible types in assignment
```
24 **GLI ARRAY NON POSSONO ESSERE MANIPOLATI NELLA LORO INTEREZZA**

# **ARRAY: IMPLEMENTAZIONE in C**

Un array è una collezione finita di N variabili dello stesso tipo, ognuna identificata da un indice compreso fra 0 e N-1

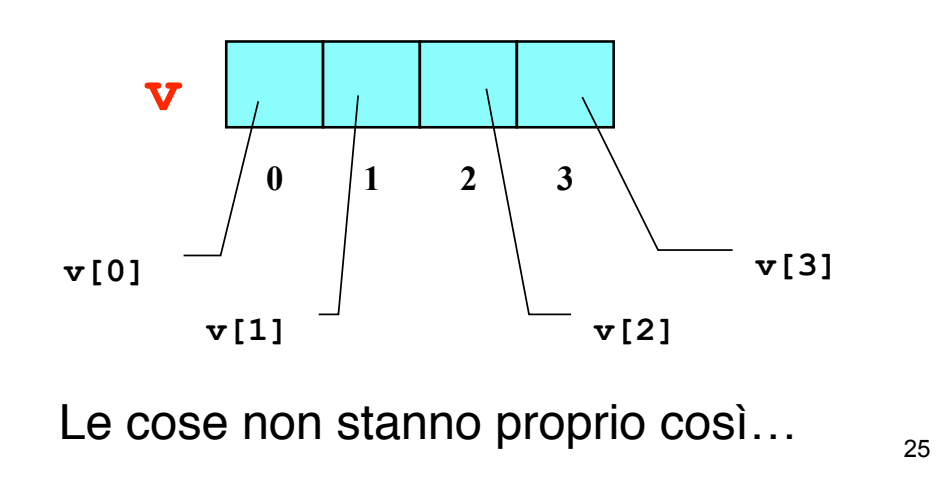

# **ARRAY: IMPLEMENTAZIONE in C**

In C un array è in realtà un **puntatore che punta a un"area di memoria pre-allocata**, di **dimensione prefissata**

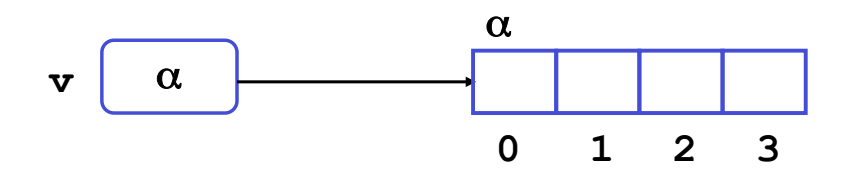

Pertanto, **il nome dell"array è un sinonimo per il suo indirizzo iniziale:**  $\mathbf{v} = \mathbf{\delta} \mathbf{v} \cdot \mathbf{0}$  =  $\alpha$ 

# **ARRAY: IMPLEMENTAZIONE in C**

Il fatto che il nome dell'array non indichi l'array, ma l'indirizzo iniziale dell'area di memoria ad esso associata ha una conseguenza:

> È impossibile denotare un array nella sua globalità, in qualunque contesto

Quindi NON è possibile:

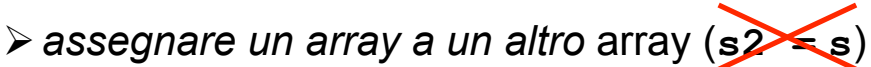

!*che una funzione restituisca un array*

!*passare un array come parametro a una funzione non significa affatto passare l'intero array*

27

# **ARRAY PASSATI COME PARAMETRI**

Poiché un array in C è un *puntatore che punta a*  un"area di memoria pre-allocata, di dimensione prefissata, il nome dell'array:

- non rappresenta l"intero array
- è un alias per il suo indirizzo iniziale

$$
(\mathbf{v} = \mathbf{\&v} [0] = \alpha)
$$

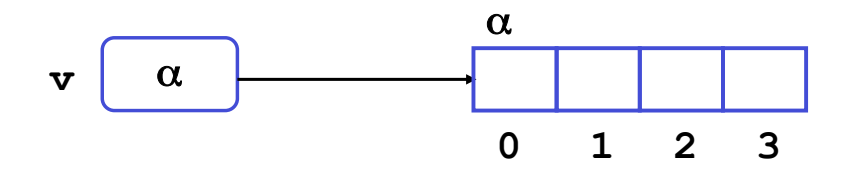

# **ARRAY PASSATI COME PARAMETRI**

Quindi, passando un array a una funzione:

- non si passa l"intero array
- si passa solo **(per valore, come sempre)** il suo indirizzo iniziale

 $(v = \delta v[0] = \alpha)$ 

### L"effetto finale apparente è che **l"array sia passato per riferimento**

29

# **RIASSUMENDO...**

A livello implementativo:

 $\triangleright$  il C passa i parametri *sempre e solo per valore* 

!nel caso di un array, si passa il suo indirizzo iniziale  $(v = \delta v[0] = \alpha)$  perché tale è il significato del nome dell"array

### A livello concettuale:

I C passa *per valore* tutto tranne gli array, che appaiono trasferiti **per riferimento**

# **NOTAZIONE A PUNTATORI**

Ma se quello che passa è solo l"indirizzo iniziale dell"array, che è un puntatore...

## ...allora **si può adottare direttamente la notazione a puntatori nella intestazione della funzione**

In effetti, l"una o l"altra notazione sono, a livello di linguaggio, assolutamente equivalenti

- non cambia niente nel funzionamento
- si rende solo più evidente ciò che accade comunque

# **ESEMPIO**

### **Problema:**

### **Data una stringa di caratteri, scrivere una funzione che ne calcoli la lunghezza**

**Nel caso delle stringhe,** non serve un ulteriore parametro che indichi alla funzione **la dimensione dell'array** perché può essere dedotta dalla posizione dello '\0'

### **Codifica:**

```
int lunghezza(char s[]) { 
  int lung=0;
 for (lung=0; s[lung]!='\0'; lung++);
 return lung;
}
```
31

```
Da così...
int lunghezza(char s[]) { 
  int lung=0; 
  for (lung=0; s[lung]!='\0'; lung++); 
  return lung; 
} 
… a così:
int lunghezza(char *s) { 
  int lung=0; 
  for (lung=0; s[lung]!='\0'; lung++); 
  return lung; 
} Oppure: *(s+lung)
```
# **OPERATORI DI DEREFERENCING**

- L'operatore **\***, applicato a un *puntatore*, accede alla variabile da esso puntata
- L"operatore **[]**, applicato a un nome di array e a un intero i, accede alla i-esima variabile dell"array

Sono entrambi operatori di dereferencing

 $\mathbf{r} \cdot \mathbf{v} = \mathbf{v} \cdot \mathbf{v}$ 

33

# **ARITMETICA DEI PUNTATORI (1)**

Oltre  $a \star v = v[0]$ , vale anche:

 $*(v+1) = v[1]$ **...**  $\star$  ( $v+i$ ) =  $v[i]$ 

**Gli operatori \* e [] sono intercambiabili**

Espressioni della forma **p+i** vanno sotto il nome di **aritmetica dei puntatori**, e denotano l'indirizzo posto *i* celle dopo l'indirizzo denotato da *p* **(celle, non byte)**

35

# **ARITMETICA DEI PUNTATORI (2)**

Non solo sono consentite operazioni di somma fra puntatori e costanti intere ma anche:

• *Assegnamento* e *differenza* fra puntatori **int \*p,\*q; p=q; p-q; p=p-q;** 

La differenza però produce un warning

• Altre operazioni aritmetiche fra puntatori non sono consentite:

 **int \*p, \*q; p=p\*2; q=q+p;**

Le operazioni sono *corrette* se i puntatori riferiscono lo *STESSO TIPO* (*non tipi compatibili*). Attenzione: comunque solo *warning* dal compilatore negli altri casi

```
……….. 
double a[2], *p, *q; 
p=a; 
q=p+1; /* q =&a[1] */ 
printf("%d\n", q-p);/* stampa 1
  */
printf("8d\nu", (int) q - (int) p); /* stampa 8 */
```
37

# **ESEMPIO**

### **Problema:**

### **Scrivere una funzione che, dato un array di N interi, ne calcoli il massimo**

Si tratta di riprendere l"esercizio già svolto, e impostare la soluzione come funzione anziché codificarla direttamente nel main()

### **Dichiarazione della funzione:**

**int findMax(int v[], int dim);**

**Il cliente:**

```
int main() { 
  int max, v[] = {43,12,7,86}; 
 max = findMax(v, 4);
} 
          Trasferire esplicitamente la dimensione 
          dell'array è NECESSARIO, in quanto la
```
*funzione, ricevendo solo l'indirizzo iniziale*, *non avrebbe modo di sapere quando l'array termina (possibile indirizzamento scorretto)* 

39

# **ESEMPIO**

**La funzione:**

```
int findMax(int v[], int dim) { 
  int i, max; 
 for (max=v[0], i=1; i<dim; i++)if (v[i]>max) max=v[i]; 
  return max;
}
```
Problema:

Scrivere **una procedura** che **copi una stringa** in un"altra

### **Codifica:**

```
41
void strcpy(char dest[], char source[]) { 
  while (*source) { 
            *(dest++) = *(source++); }
  *dest = '\0';
}
```
# **LIBRERIA SULLE STRINGHE**

Il C fornisce una ricca libreria di funzioni per operare sulle stringhe:

```
#include <string.h>
```
Include funzioni per:

- copiare una stringa in un"altra (**strcpy**)
- concatenare due stringhe (**strcat**)
- confrontare due stringhe (**strcmp**)
- cercare un carattere in una stringa (**strchr**)
- cercare una stringa in un"altra (**strstr**)

– ...

# **STRUTTURE**

Una struttura è una **collezione finita di variabili non necessariamente dello stesso tipo**,

ognuna identificata da un nome

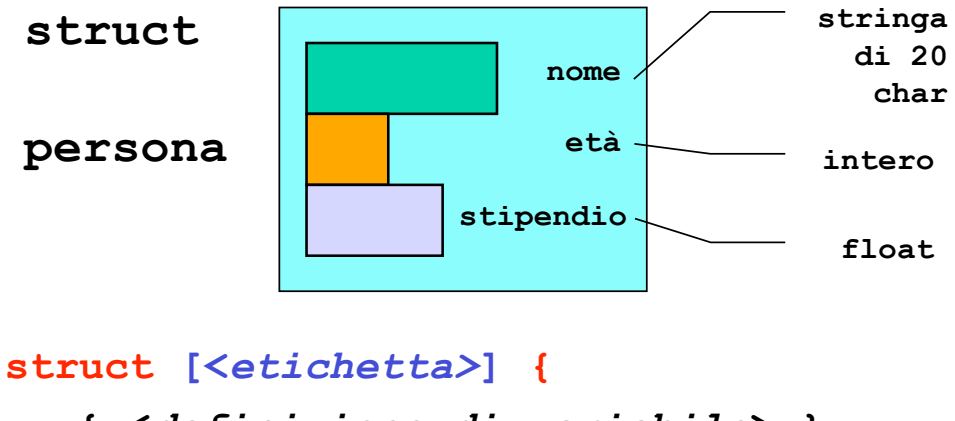

 **{ <***definizione-di-variabile***> }**

**}** *<nomeVariabile>* **;** 

43

# **ESEMPIO**

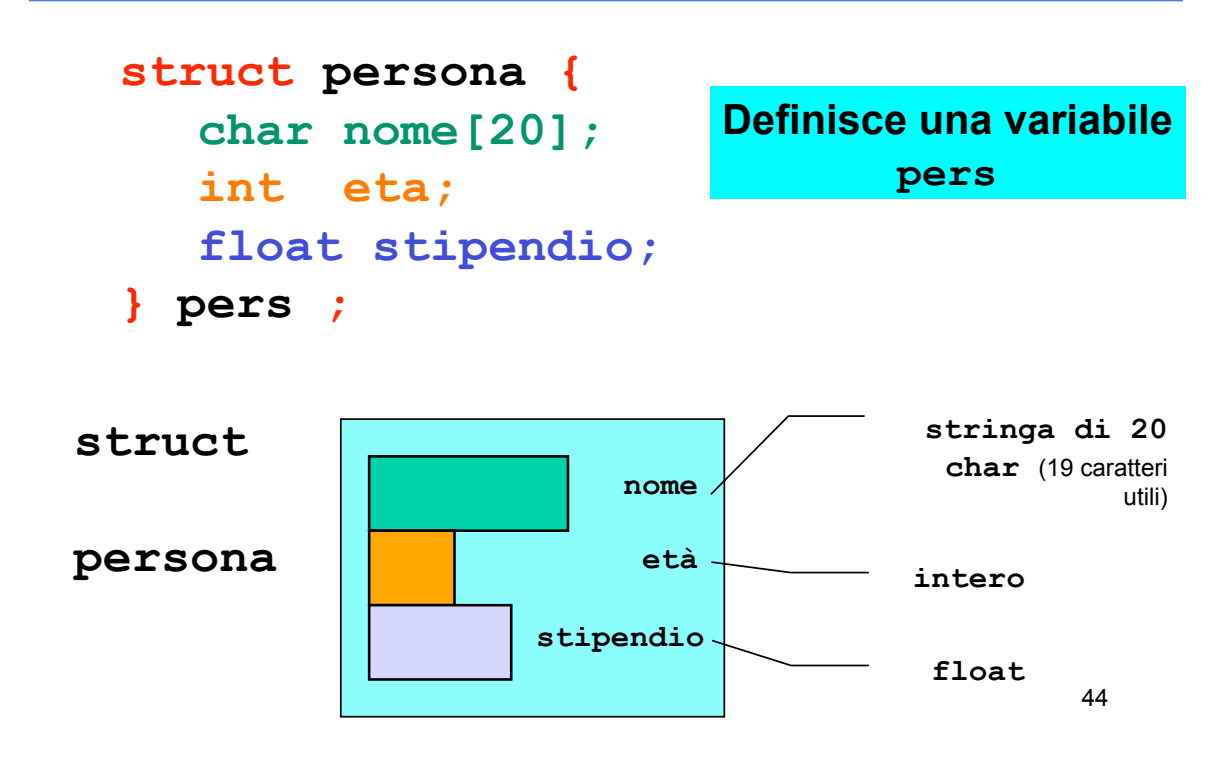

**struct punto { int x, y; } p1, p2 ;** 

**p1** e **p2** sono fatte ciascuna da due interi di nome **x** e **y** 

```
struct data {
   int giorno,mese,anno; 
} d ;
                           d è fatta da tre interi 
                            di nome giorno, 
                              mese e anno
```
45

# **STRUTTURE**

Una volta definita una variabile struttura, si **accede ai singoli campi** mediante la **notazione puntata**

Ad esempio:

**p1.x = 10; p1.y = 20; p2.x = -1; p2.y = 12; d.giorno = 25; d.mese = 12; d.anno = 1999;**  Ogni campo si usa come una normale variabile del tipo corrispondente a quello del campo

46

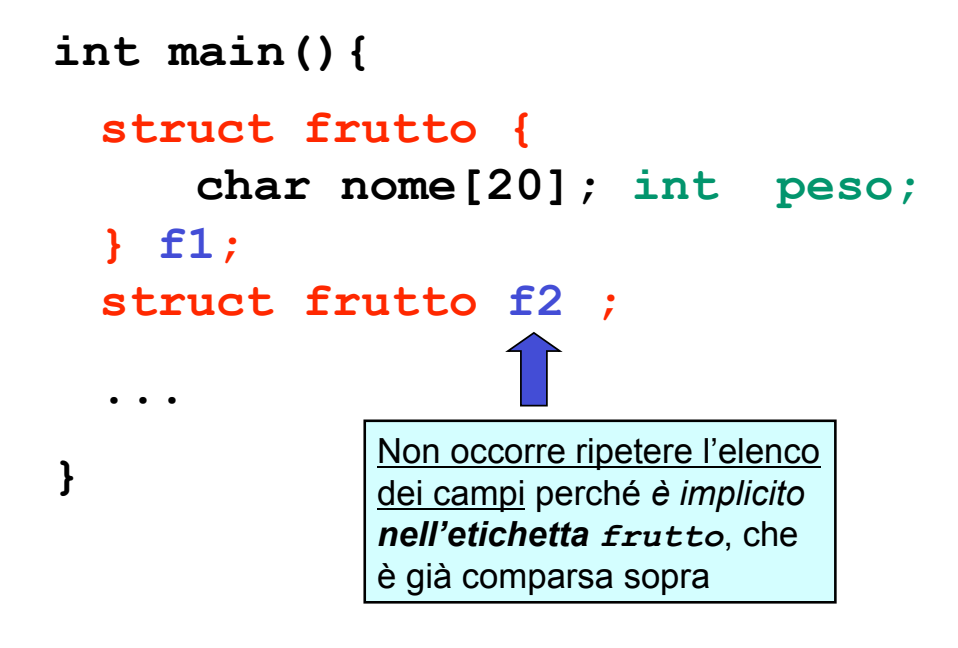

47

# **ESEMPIO**

```
int main(){ 
 struct frutto {
     char nome[20]; int peso;
 } f1 = {"mela", 70}; 
 struct frutto f2 = {"arancio", 50};
 int peso = f1.peso + f2.peso;
}
```
Non c'è alcuna ambiguità fra la variabile **peso** definita nel **main** e quella definita nella **struct** A differenza di quanto accade con gli array, il nome della struttura rappresenta la struttura nel suo complesso

- Quindi, è possibile: assegnare una struttura a un'altra (**f2 = f1**)
	- che una funzione restituisca una struttura

E soprattutto:

### – *passare una struttura come parametro a una funzione significa passarne una copia*

49

# **ASSEGNAMENTO TRA STRUTTURE**

```
strcpy(f1.nome, f2.nome);
int main(){ 
  struct frutto {
     char nome[20]; int peso;
  } f1 = {"mela", 70}; 
  struct frutto f2 = {"arancio", 50};
  f1 = f2;
} 
                 Equivale a copiare f2.peso in f1.peso, 
                      e f2.nome in f1.nome
                      f1.peso=f2.peso;
```
# **STRUTTURE passate COME PARAMETRI**

- Il nome della struttura rappresenta **la struttura nel suo complesso**
- quindi, non ci sono problemi nel passare strutture come parametro a una funzione: avviene il classico **passaggio per valore**
	- **tutti i campi vengono copiati, uno per uno**
- è perciò possibile anche **restituire come risultato** una struttura

51

# **ESEMPIO**

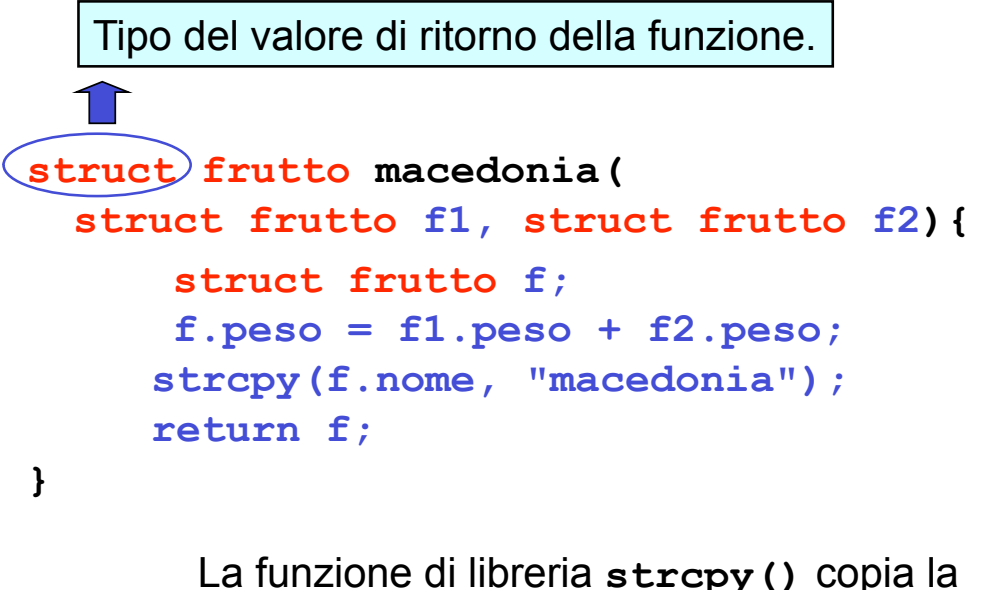

costante stringa **"macedonia"** in **f.nome**

**PROBLEMA**: leggere le coordinate di un punto in un piano e modificarle a seconda dell'operazione richiesta

- 1. proiezione sull"asse X
- 2. proiezione sull"asse Y
- 3. traslazione di DX e DY

### **Specifica:**

- $\triangleright$  leggere le coordinate di input e memorizzarle in una struttura
- ! leggere l"operazione richiesta
- ! effettuare l"operazione
- $\triangleright$  stampare il risultato

53

# **ESEMPIO**

```
#include <stdio.h> 
int main() 
{ struct punto{float x,y;} P; 
  unsigned int op; 
  float Dx, Dy; 
  printf("ascissa? "); scanf("%f",&P.x); 
  printf("ordinata? "); scanf("%f",&P.y); 
   printf("%s\n","operazione(0,1,2,3)?"); 
   scanf("%d",&op); 
   switch (op) 
  {case 1: P.y=0;break; 
    case 2: P.x=0; break; 
    case 3: printf("%s","Traslazione?"); 
             scanf("%f%f",&Dx,&Dy); 
                   P.x=P.x + Dx; 
                   P.y=P.y + Dy; 
                  break; 
    default: ; 
  } 
   printf("%s\n","Le nuove coordinate sono"); 
  printf("%f%s%f\n",P.x," ",P.y); 
}
```